ジタル診察券ののご登録方法

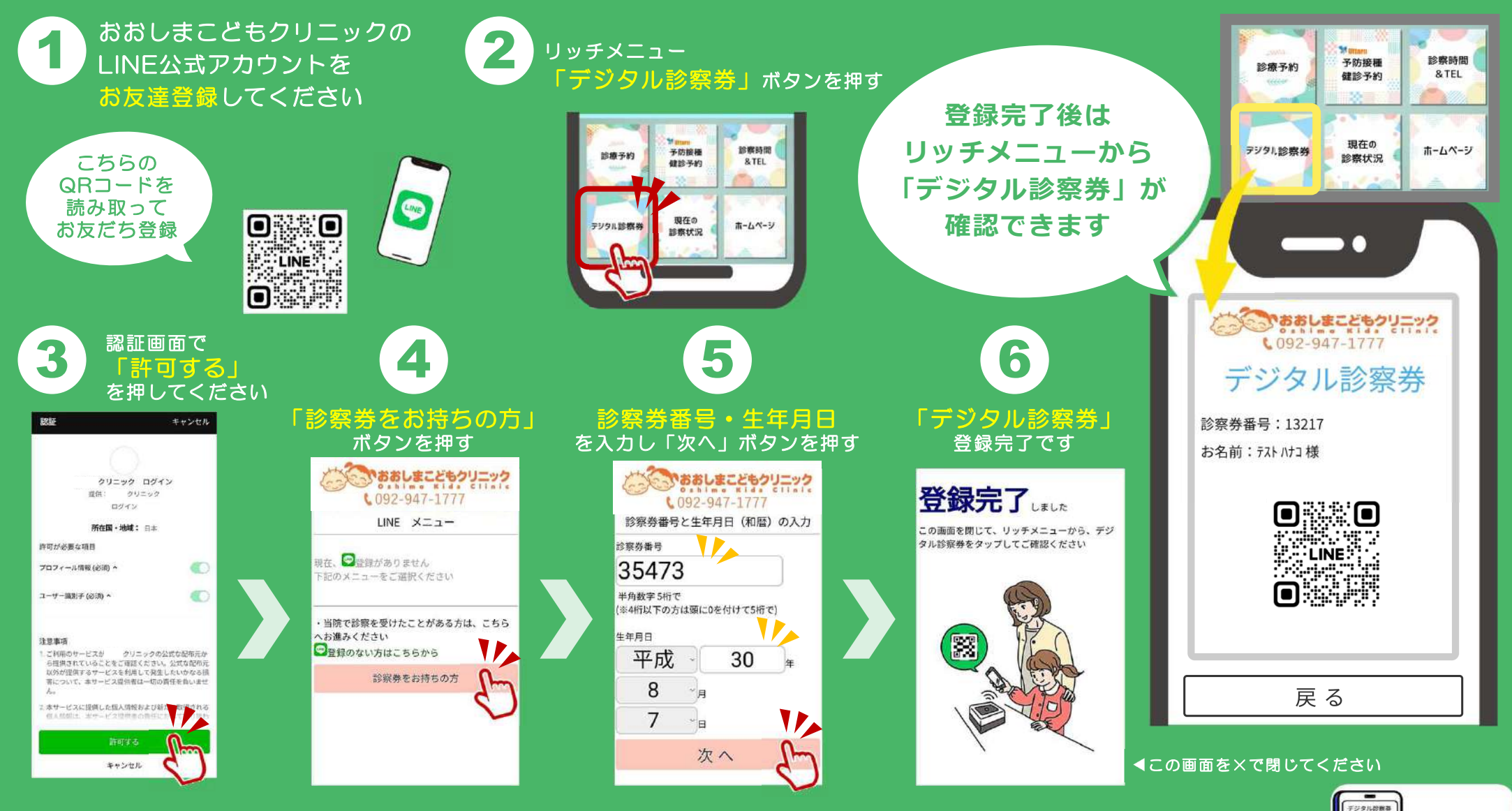

**クリニックの受付カウンターに設置されたバーコードリーダーに 「デジタル診察券」をかざすとセルフチェックインができます。** • • • • • • • • • •

说

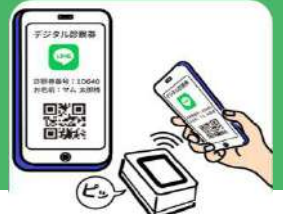